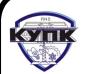

 ДОКУМЕНТ ПОДПИСАН ЭЛЕКТРОННОЙ ПОДПИСЬЮ

Сертификат: 03FC686F000BAE699542CE72DEC3D5A156 Владелец: Токарева Наиля Хамитовна Действителен: с 27.12.2021 до 20.02.2023

**Приложение 2.26** к ООП-П по специальности **15.02.08 Технология машиностроения** *Код и наименование специальности*

# **РАБОЧАЯ ПРОГРАММА УЧЕБНОЙ ДИСЦИПЛИНЫ**

## **«ОП.02. Компьютерная графика»**

*Индекс и наименование учебной дисциплины*

## **СОДЕРЖАНИЕ**

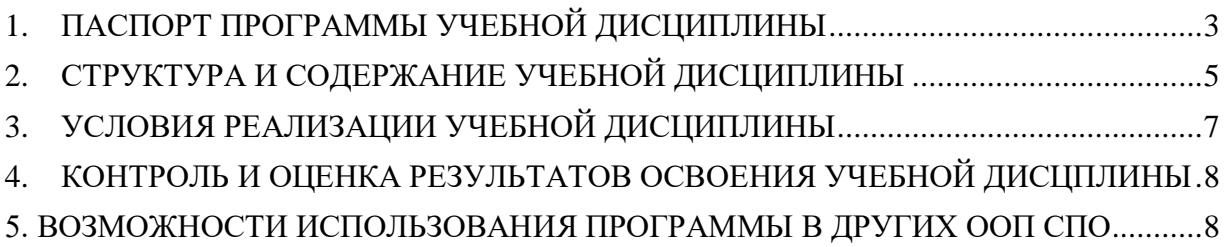

## **1. ПАСПОРТ ПРОГРАММЫ УЧЕБНОЙ ДИСЦИПЛИНЫ**

#### **1.1. Область применения программы**

<span id="page-2-0"></span>Рабочая программа учебной дисциплины **ОП.02 Компьютерная графика** является частью основной образовательной программы в соответствии с ФГОС СПО по специальности 15.02.08 Технология машиностроения.

## **1.2. Место учебной дисциплины в структуре основной профессиональной образовательной программы:**

Профессиональный цикл. Общеобразовательные дисциплины (ОП.02.).

### **1.3. Цели и задачи учебной дисциплины – требования к результатам освоения учебной дисциплины:**

В результате освоения учебной дисциплины обучающийся должен**уметь:**

- создавать, редактировать и оформлять чертежи на персональном компьютере.
- В результате освоения учебной дисциплины обучающийся должен **знать**:
- основные приемы работы с чертежом на персональном компьютере.

Рабочая программа учебной дисциплины «Компьютерная графика» обеспечивает формирование у обучающихся элементов общих компетенций:

ОК 1. Понимать сущность и социальную значимость своей будущей профессии, проявлять к ней устойчивый интерес.

ОК 2. Организовывать собственную деятельность, выбирать типовые методы и способы

выполнения профессиональных задач, оценивать их эффективность и качество.

ОК 3. Принимать решения в стандартных и нестандартных ситуациях и нести за них ответственность.

ОК 4. Осуществлять поиск и использование информации, необходимой для эффективного выполнения профессиональных задач, профессионального и личностного развития.

ОК 5. Использовать информационно-коммуникационные технологии в профессиональной деятельности.

ОК 6. Работать в коллективе и команде, эффективно общаться с коллегами, руководством, потребителями.

ОК 7. Брать на себя ответственность за работу членов команды (подчиненных), за результат выполнения заданий.

ОК 8. Самостоятельно определять задачи профессионального и личностного развития, заниматься самообразованием, осознанно планировать повышение квалификации.

ОК 9. Ориентироваться в условиях частой смены технологий в профессиональной деятельности.

Рабочая программа учебной дисциплины «Компьютерная графика» обеспечивает формирование у обучающихся элементов профессиональных компетенций:

ПК 1.1. Использовать конструкторскую документацию при разработке технологических процессов изготовления деталей.

ПК 1.2. Выбирать метод получения заготовок и схемы их базирования.

ПК 1.3. Составлять маршруты изготовления деталей и проектировать технологические операции.

ПК 1.4. Разрабатывать и внедрять управляющие программы обработки деталей.

ПК 1.5. Использовать системы автоматизированного проектирования технологических процессов обработки деталей.

ПК 2.1. Участвовать в планировании и организации работы структурного подразделения.

ПК 2.2. Участвовать в руководстве работой структурного подразделения.

ПК 2.3. Участвовать в анализе процесса и результатов деятельности подразделения.

ПК 3.1. Участвовать в реализации технологического процесса по изготовлению деталей.

ПК 3.2. Проводить контроль соответствия качества деталей требованиям технической документации.

### **1.4. Количество часов на освоение программы учебной дисциплины:**

максимальной учебной нагрузки обучающегося 90 часов, в том числе:

- обязательной аудиторной учебной нагрузки обучающегося 60 часов;
- самостоятельной работы обучающегося 30часов.

# **2. СТРУКТУРА И СОДЕРЖАНИЕ УЧЕБНОЙ ДИСЦИПЛИНЫ**

## **2.1. Объем учебной дисциплины и виды учебной работы**

<span id="page-4-0"></span>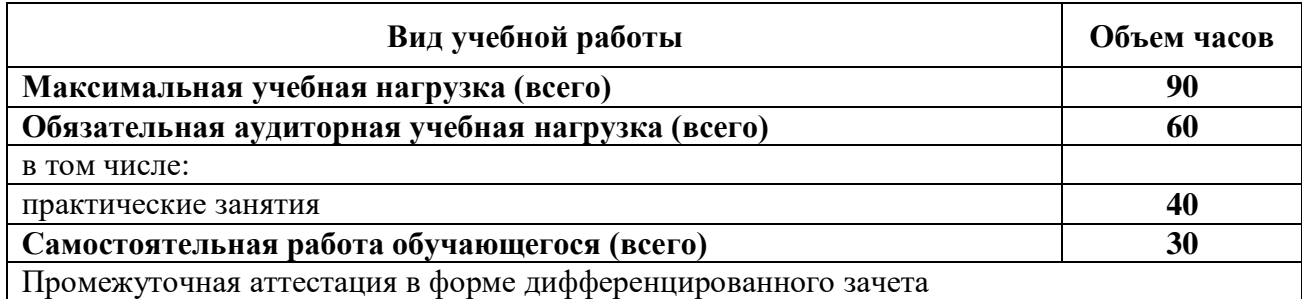

## 2.2 Тематический план и содержание учебной дисциплины«Компьютерная графика»

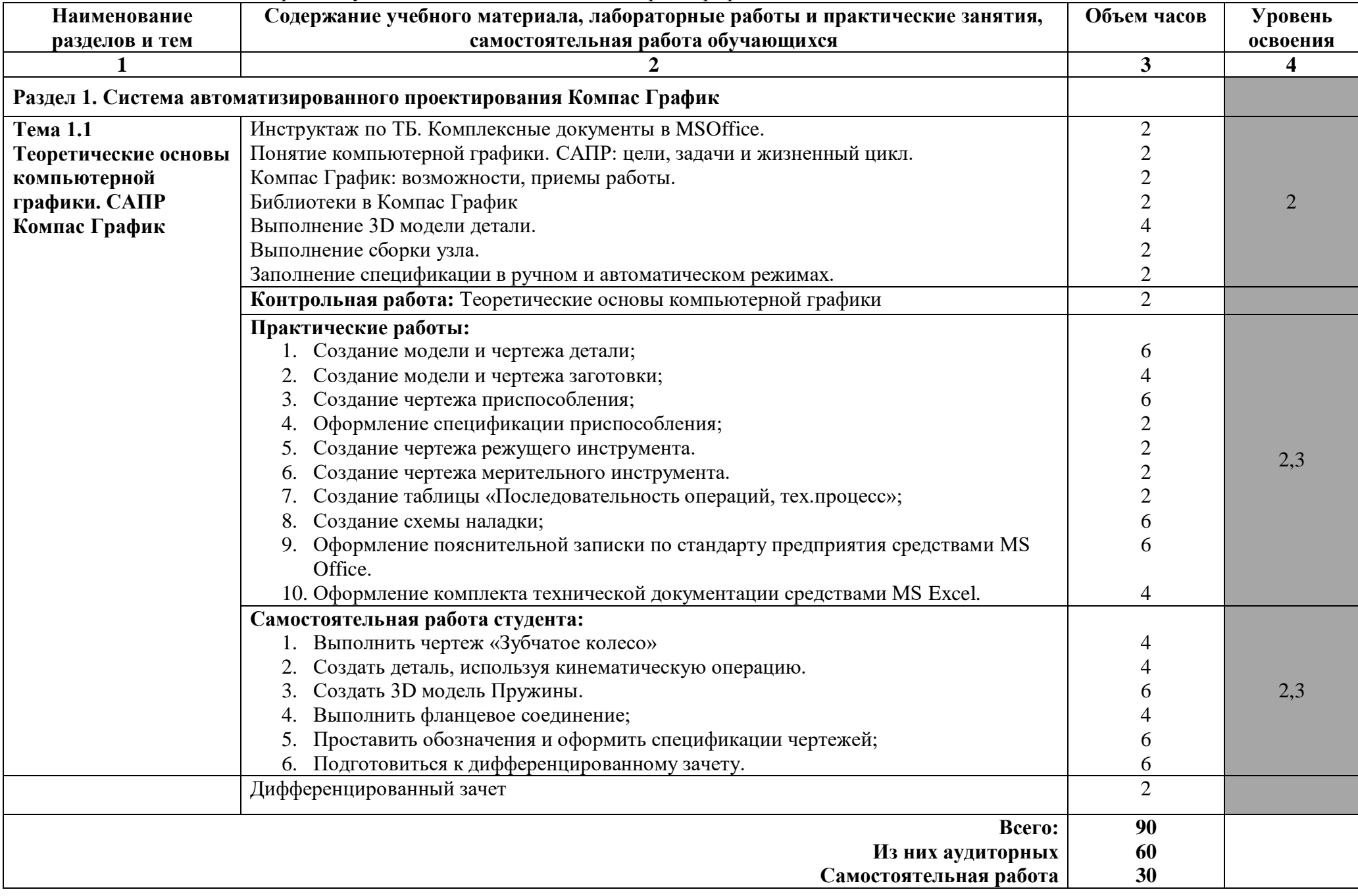

# **3. УСЛОВИЯ РЕАЛИЗАЦИИ УЧЕБНОЙ ДИСЦИПЛИНЫ**

## **3.1. Материально-техническое обеспечение**

<span id="page-6-0"></span>Реализация учебной дисциплины требует наличия лаборатории «Информационных технологий в профессиональной деятельности» (г. Каменск-Уральский, ул. Алюминиевая, д. 60, ауд. 101 А)

Оборудование учебного кабинета:

- Автоматизированные рабочие места на 12-15 обучающихся (Процессор не ниже Core i3, оперативная память объемом не менее 4 Гб);
- Автоматизированное рабочее место преподавателя (Процессор не ниже Core i3, оперативная память объемом не менее 4 Гб);
- Мебель по количеству обучающихся
- Проектор и экран;
- Маркерная доска;
- Программное обеспечение общего и профессионального назначения.

## **3.2. Информационное обеспечение обучения**

Перечень используемых учебных изданий, Интернет-ресурсов, дополнительной литературы

### **Оcнoвныeиcтoчники**

1. Летин А.С. Компьютерная графика.- М.: Форум, 2017 г.

2. Самсонов В.В. Автоматизация конструкторских работ в среде Компас-3D. - М.: Академия, 2019 г.

3. Коржов Н.П. Создание конструкторской документации средствами компьютерной графики. - М.: МАИ-ПРИНТ, 2018 г.

4. Новиков О.А. Автоматизация проектных работ в технологической подготовке машиностроительного производства. - М.: МАИ-ПРИНТ, 2018 г.

#### **Дополнительные источники**

5. Красильникова Г.А. Автоматизация инженерно-графических работ. - СПб.: Питер, 2016 г.

6. Попов В.Б. Основы информационных и телекоммуникационных технологий. Введение в компьютерную графику. - М.: Лучшие книги, 2018 г.

7. Компьютерные чертежно-графические системы для разработки конструкторской и технологической документации в машиностроении /под ред. Л.А. Чемплинского. - М.: Академия, 2017 г.

## **Для преподавателя:**

1. Федеральный закон Российской Федерации от 29 декабря 2012 г. № 273-ФЗ «Об образовании в Российской Федерации».

2. ФГОС по специальности 15.02.08 Технология машиностроения

## **Интернет-ресурсы (И-Р)**

1. <http://www.edu.ru/> - каталог образовательных Интернет-ресурсов: учебнометодические пособия.

2. <http://www.profobrazovanie.org/> - сайт для преподавателей системы профессионального образования.

3. <http://fcior.edu.ru/> - Федеральный центр информационно-образовательных ресурсов.

4. <https://www.intuit.ru/> - Национальный Открытый Университет «ИНТУИТ»

5. [https://ascon.ru/-](https://ascon.ru/) сайт Российской системы трехмерного проектирования.

В случае изменения графика образовательного процесса и перевода обучающихся на дистанционное обучение возможно проведение занятий, консультаций с применением ДОТ.

## <span id="page-7-0"></span>**4. КОНТРОЛЬ И ОЦЕНКА РЕЗУЛЬТАТОВ ОСВОЕНИЯ УЧЕБНОЙ ДИСЦПЛИНЫ**

Контроль и оценка результатов освоения учебной дисциплины «Компьютерная графика» осуществляется преподавателем в процессе проведения практических работ, тестирования, а также выполнения обучающимися индивидуальных заданий, внеаудиторной самостоятельной работы.

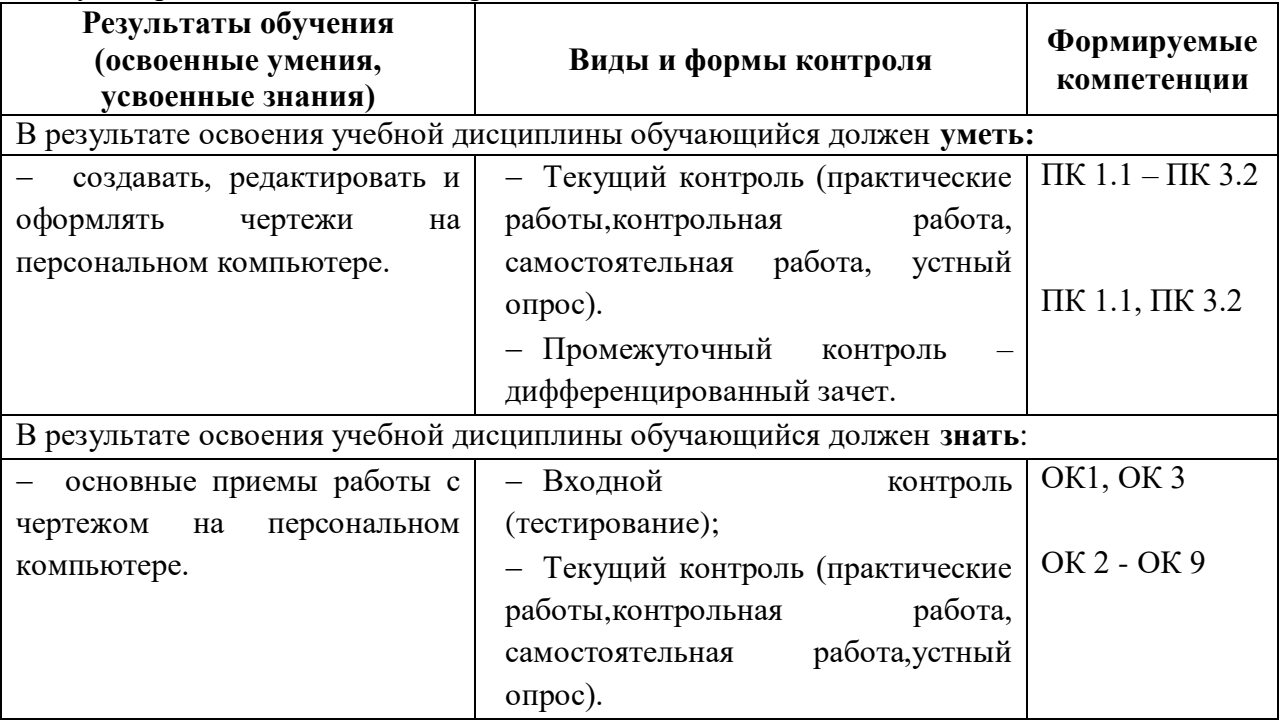

## <span id="page-7-1"></span>**5. ВОЗМОЖНОСТИ ИСПОЛЬЗОВАНИЯ ПРОГРАММЫ В ДРУГИХ ООП СПО**

Рабочая программа может быть использована для обучения укрупненной группы профессий и специальностей 15.00.00. Машиностроение.